E-fólio Global | Instruções para a realização do E-fólio

**ADERTA** 

## **Elementos de Probabilidade e Estatística | 21037**

**Período de Realização |** 8 de junho de 2022

 $\overline{\phantom{a}}$ 

**Data de Limite de Entrega |** 8 de junho de 2022, das 10:00 às 12:30 horas (tolerância incluída) de Portugal Continental. O dispositivo encerra às 12:30 horas de Portugal Continental.

**Conteúdos |** Tema 1: Dados Estatísticos. Tema 2: Probabilidades; Tema 3: Variáveis Aleatórias; Tema 4: Variáveis Aleatórias Discretas; Tema 5: Variáveis Aleatórias Contínuas.

**Objetivos |** Os objetivos do E-fólio Global incidem sobre os objetivos dos Temas 1, 2, 3, 4 e 5.

## **Trabalho a desenvolver (Enunciado do E-Fólio Global)**

- 1. Calcule o valor de k de modo que a função  $f(x) = k/5^x$ , com  $x \in \mathbb{N}$ , defina uma função probabilidade de uma variável aleatória X.
- 2. Seja X uma variável aleatória com função densidade definida por

$$
f(x) = \frac{e^{-x/3}}{3}, \quad x > 0.
$$

Obtenha a função geradora dos momentos e, com base nela, calcule a média e a variância de X.

- 3. Sejam  $X$  e  $Y$  variáveis aleatórias independentes com variâncias  $\sigma_X^2$  e  $\sigma_Y^2$  , respectivamente. Sendo  $Z = X + Y$  e  $W = X - Y$ , determine  $\rho_{Z,W}$ .
- 4. O montante de depósitos à ordem efetuados diariamente, em certa agência bancária, é aleatório com distribuição normal de média 120 unidades monetárias e variância 64. Determine ...
	- 4.1 ... a percentagem de dias em que o montante de depósitos à ordem se situa entre 105 e 135 unidades monetárias.
	- 4.2 ... a probabilidade de o montante de depósitos ser superior à média, nos dias em que esse montante é inferior a 125 unidades monetárias.
	- 4.3 ... a média e a variância do montante de depósitos à ordem efetuados semanalmente (considere que uma semana tem 5 dias).
	- 4.4 ... o limite inferior do montante de depósitos que se verifica em 90% dos dias.

**Recursos |** O E-Fólio Global é um trabalho individual. Pode utilizar os recursos da unidades curricular fornecidos pelo docente mas não deve pedir ajuda a terceiros nem discutir os problemas com os colegas.

**Critérios de avaliação e cotação |** A cotação total deste E-Fólio Global é de 12 valores distribuídos do seguinte modo:

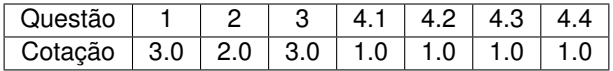

Na avaliação do trabalho serão tidos em consideração os seguintes critérios:

- 1. correção científica das respostas;
- 2. capacidade de escrever clara, objectiva e corretamente;
- 3. capacidade de estruturar logicamente as respostas;
- 4. capacidade de desenvolver e de apresentar os cálculos e o raciocínio matemático corretos, utilizando notação apropriada.

## **Normas a respeitar**

- 1. Durante o período do E-Fólio Global não está autorizada a colocação de mensagens nos fóruns. Este período corresponde a um momento apenas vosso para a resolução do E-Fólio Global.
- 2. O prazo de submissão do E-Fólio Global é para ser cumprido e não existirá qualquer exceção. Um Aluno que não submeta o E-Fólio Global no prazo devido não será avaliado.
- 3. A submissão do E-Fólio Global apenas pode ser realizada no dispositivo próprio da sua turma. Não são aceites E-Fólio Global por e-mail.
- 4. O E-Fólio Global é para resolver de forma individual. Não pode pedir ajuda a terceiros nem discutir os problemas com os colegas.
- 5. Deve redigir o seu E-Fólio Global na Folha de Resolução disponibilizada na turma e preencher todos os dados do cabeçalho, repetindo a segunda página as vezes que forem necessárias.
- 6. Pode escrever no computador ou à mão, neste caso com letra legível.
- 7. Espera-se que as respostas sejam apresentadas com letra legível, com boa apresentação e organização. Todas as questões com letra ilegível ou impercetível serão cotadas com 0 (zero) valores. Se considera ter uma letra pouco legível, resolva o E-Fólio Global no computador através de um editor de texto (MSWord, por exemplo).
- 8. Deve fazer à parte o trabalho de rascunho e enviar apenas a versão final "limpa", embora com todos os cálculos e justificações necessárias. Respostas ilegíveis não serão cotadas, pelo que deve verificar com atenção antes de enviar.
- 9. Respostas sem cálculos ou sem a apresentação das fórmulas/expressões utilizadas serão cotadas com zero valores.
- 10. Deve apresentar as respostas pela mesma ordem das perguntas e deve numerar todas as páginas do documento.
- 11. Nomeie o ficheiro com o seu número de estudante, seguido da palavra "EFólioGlobal" e código da unidade curricular, segundo o exemplo apresentado:

123456EFólioGlobal21037.pdf.

- 12. O ficheiro a enviar não deve exceder 8 MB e deve ser entregue em formato PDF (Portable Document Format). Utilizadores do sistema operativo Windows podem usar o programa PDFCreator (https://www.pdfforge.org/pdfcreator/download). Restantes utilizadores já têm incorporado um exportador para PDF.
- 13. Deve carregar o referido ficheiro (um e apenas um) para a plataforma no dispositivo Exame até à data e hora limite de entrega.
- 14. Evite a entrega próxima da hora limite para se precaver contra eventuais problemas. Não existe a possibilidade de entregar o E-Fólio Global depois da data terminar. O E-Fólio Global é entregue obrigatoriamente no dispositivo da sua turma, não podendo ser enviado de outro modo.
- 15. **O incumprimento de pelo menos uma destas normas terá como consequência a anulação do E-Fólio Global e a cotação será 0 (zero) valores**.

Votos de bom trabalho!

Nuno M. Brites.